## **i3441 screenshots**

About the Request for Reconsideration page *(Updated screen)*

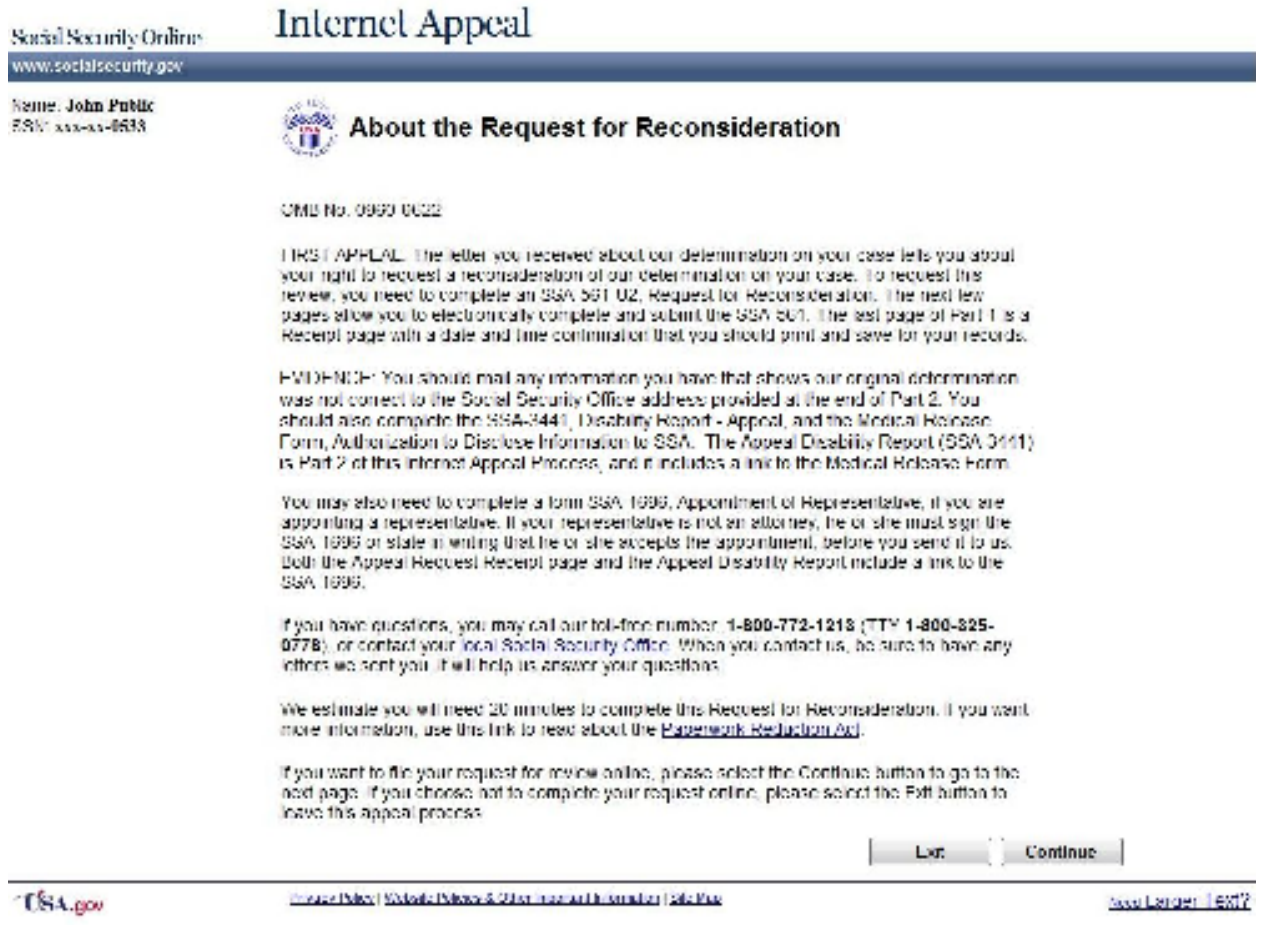

## YES path Review and send: Medical Release Form page *(New screen)*

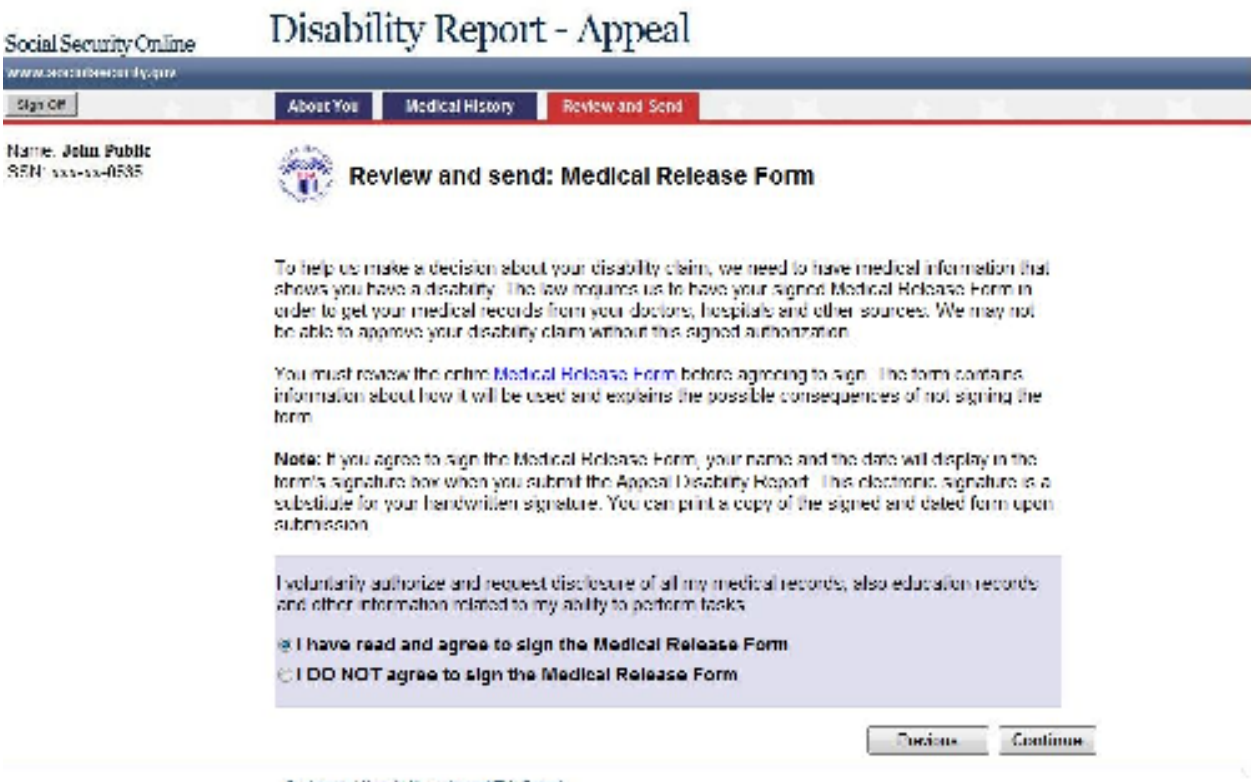

Contact Uni Bow is Move Actual This Report

## YES path Review and send: additional forms we need page *(New screen for eAuthorization users) Need to discuss the flow using 'Print Cover Sheet' button because this format differs from the current functionality of the application.*

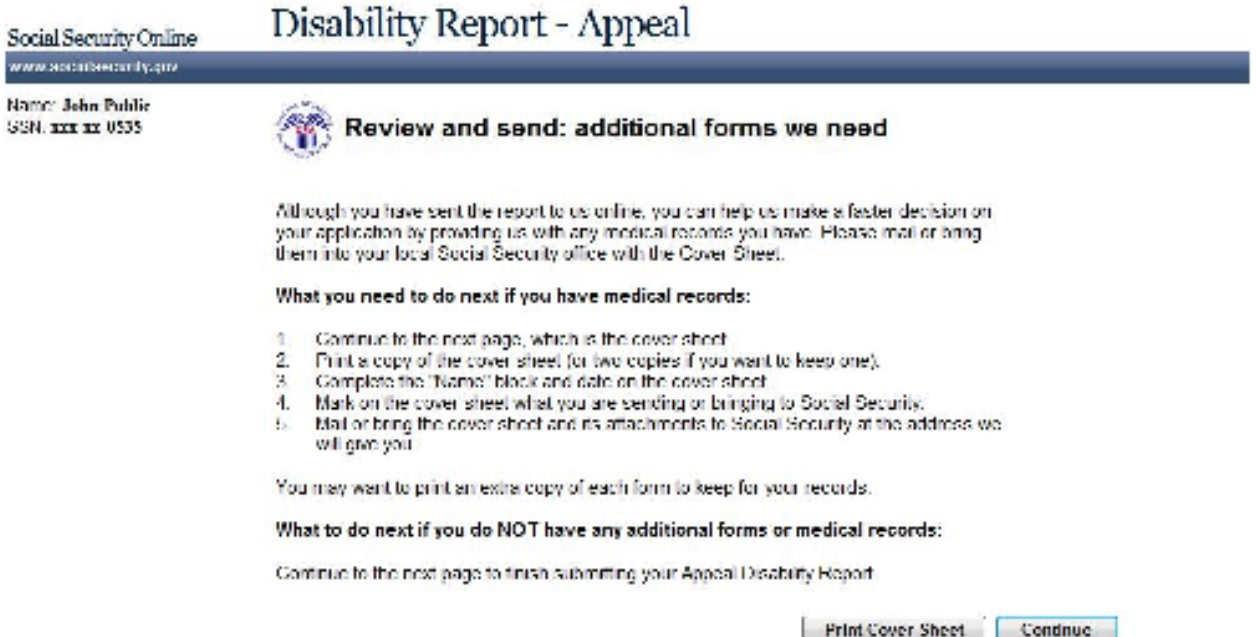

Contact Carl How to Pove Area of The Report

YES path Review and send: print cover sheet page *(Updated screen for all users)*

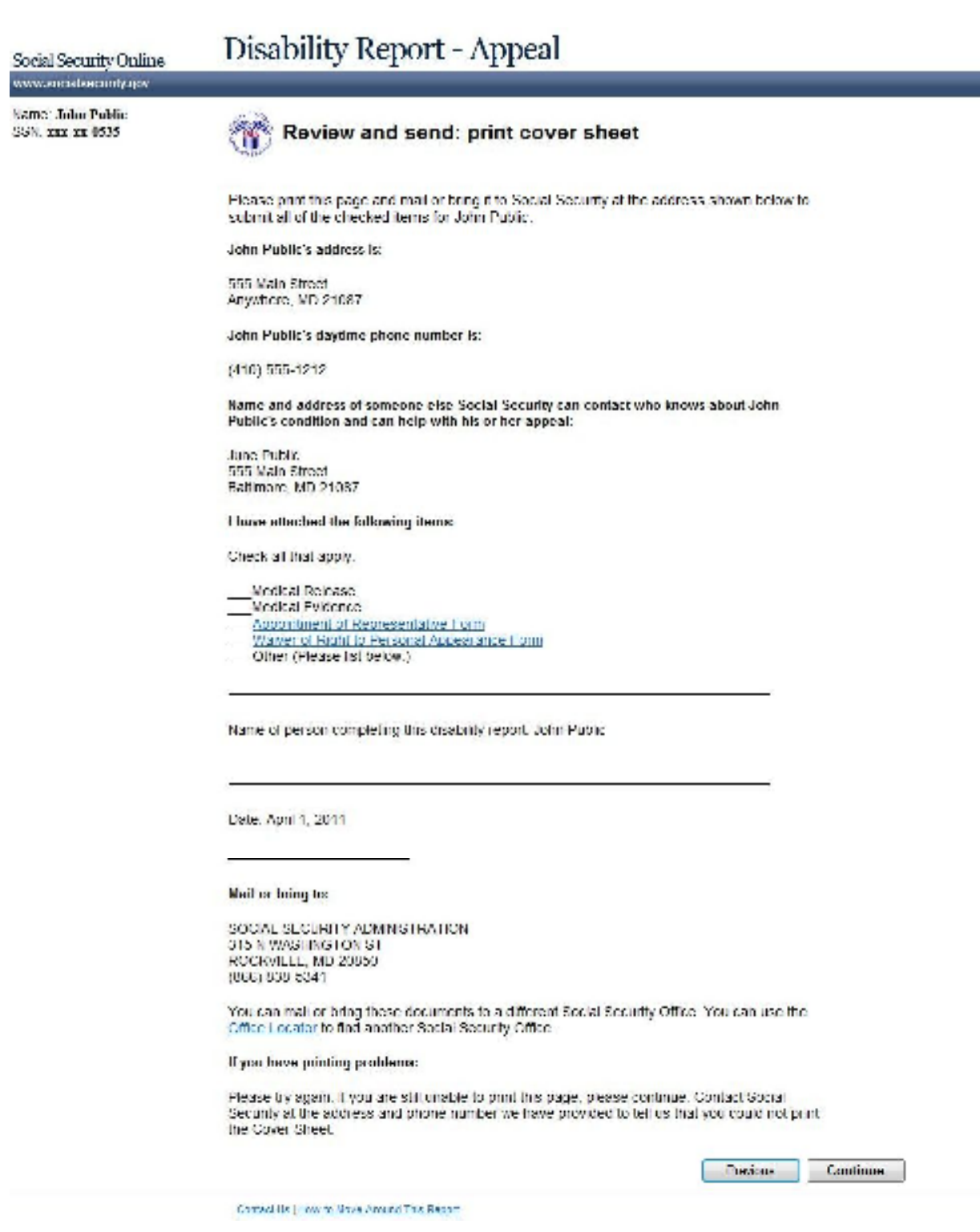

## YES path Confirmation page *(New screen for eAuthorization users)*

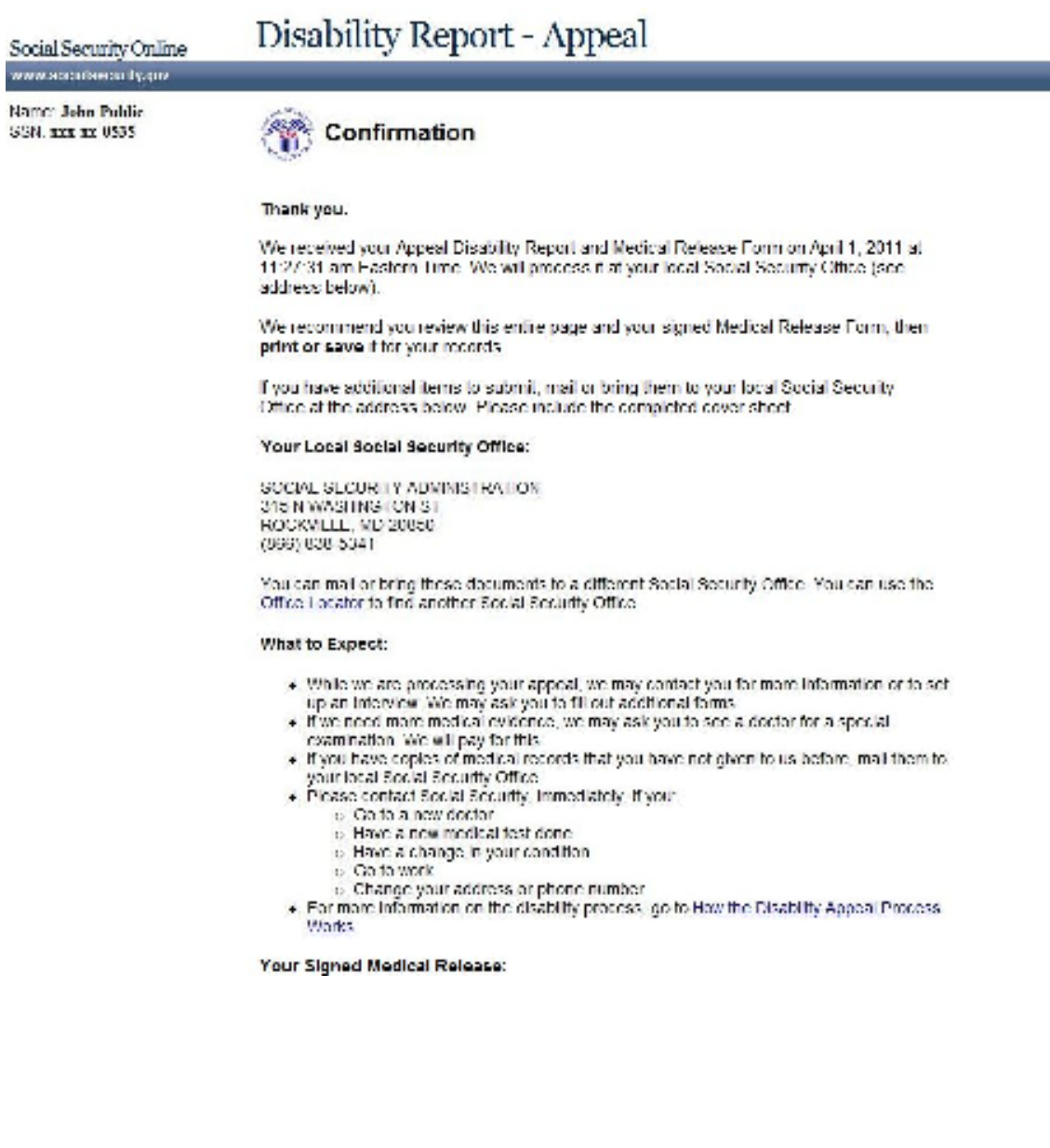

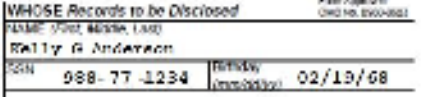

## **AUTHORIZATION TO DISCLOSE INFORMATION TO** THE SOCIAL SECURITY ADMINISTRATION (SSA)

I voluntarily authorize and request disclosure (including paper, crat, and electronic interchange): All my medical records; also education records and other information related to my ability to

Section 1, 200 mix methods records; also education records and other information related to my<br>perform tasks. This includes specific permission to release;<br> $t$ , All records and other identical methods is the computation of

- 
- 
- 
- Records which may indicate the presence of a communicable or noncommunicable closses; and tests for or records of HR/ADS Conception impuments (including genetic test results)<br>2. Information about how my impairment is affects my ability to complete tasks and activities of daily living, and affects my ability to work.

2. Copies of educational tests or evaluations, including individualized Educational Programs, triesmial assessments, psychological and<br>speech exaluations, and any other records that can help evaluate function: also teacher

THIS BOX TO BE COMPLETED BY \$5A005 (as recalled) Additional information to identity.<br>The subject is as, effect names used). The specific source, or the material to be disclosed.

#### **FROM WHOM**

- All medical spances (hospitals, clinics, labs.)
- physicians, psychologists, etc.) including<br>memal health, correstional, addition<br>bostment, and VA hostilingers latitlikes
- 
- All educational equities (echools, teachers,
- records administrations, counselors, etc.)<br>Social workers/rehabilitation counselors
- Consulting examiners used by SSA<br>Finglower, Incurance companies, workers'
- 
- compensation programs<br>Others who may know about my sondition
- (lamity, neighbors, friends, public officials)

The Social Security Administration and to the State agency authorized to process my case (usually called "chabitity<br>determination services"), including contract copy services, and doctors or other professionals consulted d **MOHW OT PURPOSE** 

- Determining my chigibility for benefits, including looking at the combined effect of any impairments that<br>by themselves would not meet SSA's definition of disability, and whether I can manage such benefits.
- Determining whether I am capable of managing benefits ONLY (check only if this applies)

EXPIRES WHEN This authorization is good for 12 months from the date signed (below my signature).

l'authorizz the use of a copy (reduding chebonic copy) of the lonn ha the diveloppe el the internation deverted above.<br>L'understand that there are some alroamstances in which this information may be redisclosed to other pa

The symphone was a constructed to a material and the state of the state of the symphone of the state of the state of the state of the state of the state of the state of the state of the state of the state of the state of t

PLEASE SIGN USING BLUE OR BLACK INK CALY IF not signed by subject of disclosure, specify basis for authority to sign Parent of minor ( Guardian ( Cher personal representative INDIVIDUAL authorizing disclosure

SIGN > Relly C Anderson Perchipsoder-beneat representative sign. Date Signed<br>06/06/2011 10:27 um Street Address 400 Cathedral Street, Apt 78 Phone Number (with area code )<br>
(410) - 644-3211 **Gun** City **Baltimore** MD. 21201 **WITNESS** I know the person algring this form or am satisfied of this person's identity (Freeded, second witness sign here (e.g., Malgred with "X" above) SIGN<sub>b</sub> **SIGN** 

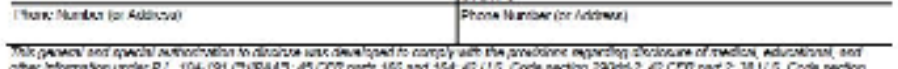

7332: 36 CFR 1 473; 20 U.S. Code rection 1332p ("FERRA"); 34 CFR parts 88 and 393; and State Ver-Page1 of 2 Form 85A-827 (4-2509) of (04-2009) Use 2-2005 and Later Editions Until Supply is Editionated

## Explanation of Form 55A-827,

### "Authoritytion to Blockey Information to the Social Security Administration (SSA)"

We need your written inthorization to help get the information required to process your claim, and to determine your expability of managing benefits. Laws and regulations require that sources of personal information have a signed authorization before<br>releming it to us. Also, have require specific authorization for the release of information about o senzo legatorica

You can provide this authorization by signing a form \$5A-\$27. Federal law permits sources with information about you to Y on one provide this suit.contained by signing a form SSA-327. Federal law permits courses with information about you and related to the well and the contained the contained the contained the state of the state of the sta we need you to sign more notherizations.

You have the right to revolve this authorization at any time, except to the extent a source of information has already relied on it to tribe an action. To revolve, and a written other<br>and Security Office and Security of t

 $\hfill$  It SSA's policy to provide service to people with limited English professions in their major imagings or preferred mode of communication contained with Distribution Ref. 1986 (Angust 11, 2003) and the infrastructure Imaginacc.

## IMPORTANT INFORMATION, INCLUDING NOTICE REQUIRED BY THE PRIVACY ACT

All personal information collected by SSA is protected by the Persony Act of 1974. Once medical information in disclosed to SSA, it is no longer protected by the bealth information privacy provisions of 45 CFR part 164 (m

88A is notherized to collect the information on form 88A-827 by sections 205(a), 223(d)(5)(A), 1614(a)(3)(H)(i), 1631(d)(1) and Solven in the Social Sections are more than society and the information of the form in determine your singulary, or<br>1861 (e)(1)(A) of the Social Sections, and your oblity to manage any benefits received. This use usually i

Signing this form is voluntary, but failing to sign st, or revolting it before we receive occessary information, orald grevent an accurate or travely decision on your client, and could must in density of loss of based for

1. To earlie a find party (e.g., contribute physicians) or other government agency to assist SSA to setshink optes to Social Security benefits and/or coverage;<br>2. Personal to have unknowing the release of information from

- 
- 
- $3$  For statistical research and stati activities uses<br>sury to ensure the integrity and improvement of the Social Security program<br>  $(\mathbf{c},\mathbf{j}_n)$  to the Bureau of the Census and private concerns under contract with SSA)

SSA will not redisclose without proper prior variate convent information: (1) relating to alcohol and/or drug abuse as covered in 42 CFR part 2, or (2) from observing properties to the unit of contained under 34 CFR part

We may also use the information you give us when we match seconds by computer. Matching programs compare our records with those of other Federal, State, or local powerments agencies. Many agencies any one matching programs

Explanations about possible reasons why information you provide us may be used or given out are available upon request from<br>any Social Sacurity Office

#### PAPERWORK REDUCTION ACT

**TAPERWORK EIED.CTHON ACT**<br>
Let of 1995 . You do not need to requirements the requirements of the USC 5, 55007, as a<br>needed by Section 2 of the Experiment Reduction Act of 1995 . We are<br>needed to move those specified with

Form \$5A-827 (4-2009) of (34-2009)

Pape2 of 2

Presides. **Tinished** 

Contact Dail How in Move Acquad This Report

# NO then YES path

Review and send: Medical Release Form page

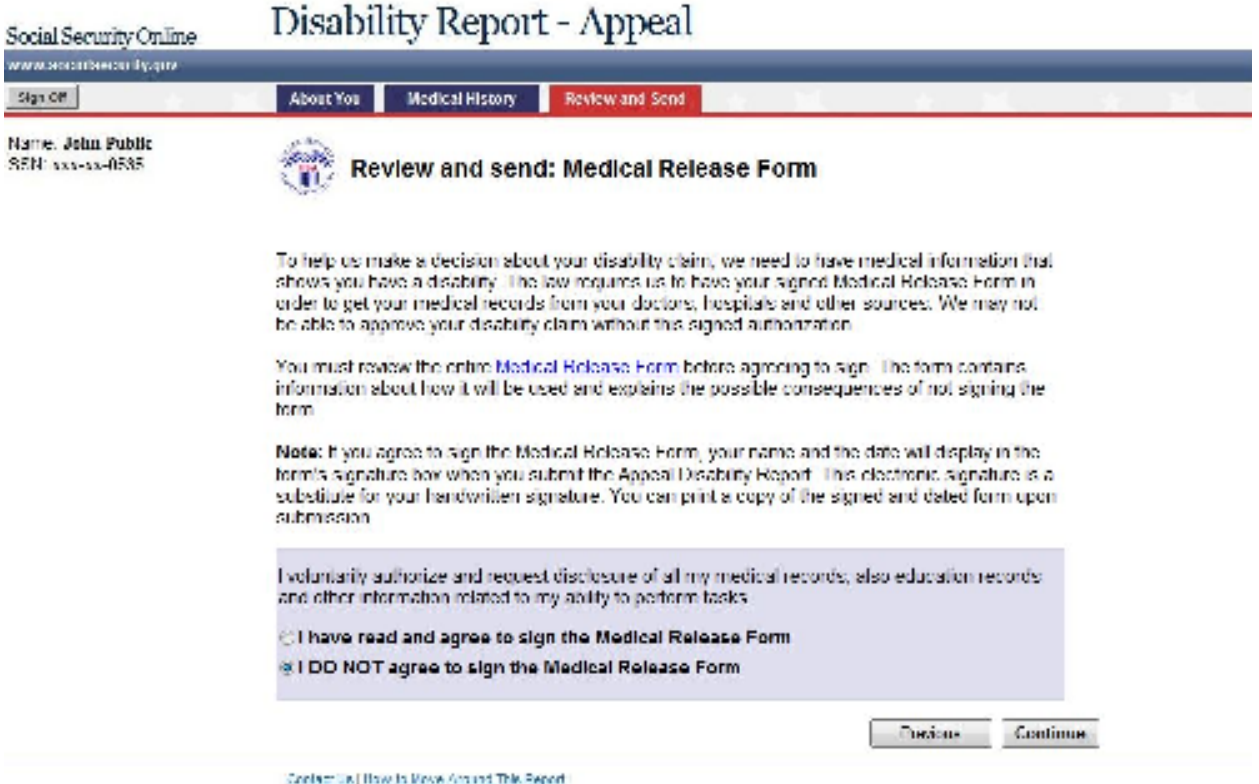

NO then YES path Please confirm page (New screen)

Social Security Online мии жизнено тудиAppeals Process

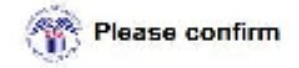

You chose NDT to sign the Medical Release Form.

If you choose "No, LDo Not Agree", you may delay the processing of your disability claim 1o help. us make a decision about your disability claim, we need to have medical information that shows: you have a disability. The law requires us to have your signed Medical Release Form in order to get your medical records from your doctors, hospitals and other sources. We may not be able to approve your disability claim without this signed authorization. By continuing with this choice, you will "send" the Appeal Disability Report and will have the opportunity to mail your signed Medical Release Form

If you choose "Yes, LAgree", you will return to the previous page, and will be able to make the change.

Do you agree to sign the Medical Release Form?

No. I Do Not Agree | Yes, I Agues

NO then YES path – Radio button for I agree is pre-selected. Review and send: Medical Release Form page

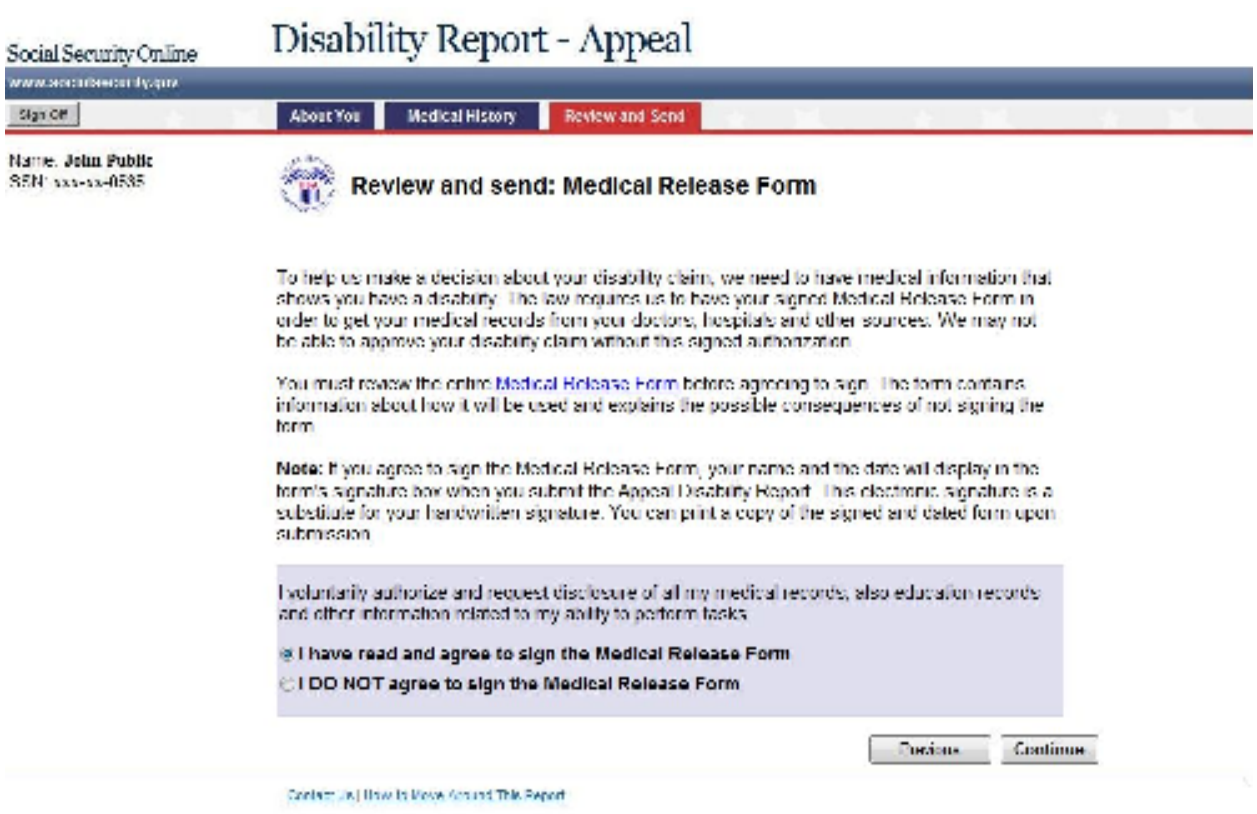

Then follows YES path described above.

**No Path** will continue to have the existing screen flow.

Medical Release Form - opens in new window

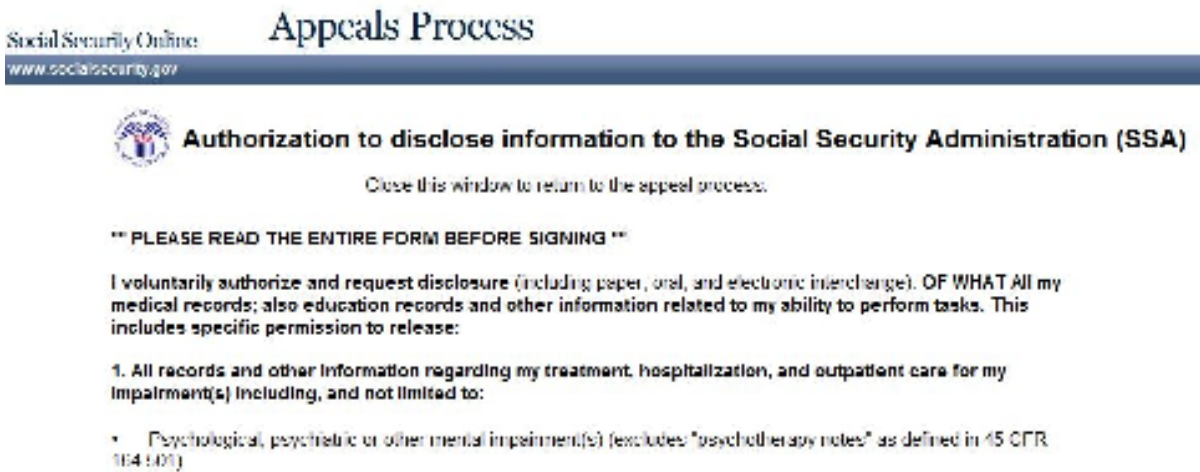

٠ Drug abuse, alcoholism, or other substance abuse.

 $\overline{a}$ Sicide cell anomial

Recents which may indicate the presence of a communicable or noncommunicable disease; and tests for or meords of HIV/ADS

Gene related impairments (including genetic test results)

2. Information about how my impairment(s) affects my ability to complete tasks and activities of daily living, and affects my ability to work.

3. Copies of educational tests or evaluations, including individualized Educational Programs, triennial associaments, psychological and speech evaluations, and any other records that can help evaluate function; also teachers' observations and evaluations.

4. Information created within 12 months after the date this authorization is signed, as well as past information.

#### **FROM WHOM**

All medical sources (hospitals, clinics, labs, physicians, psychologists, etc.) including mental health, conectional, addiction treatment, and VA health care facilities:

- All educational sources (schools, teachers, records administrators, counselors, etc.).
- Social workershehabilitation counselors:
- Consulting examiners used by SSA.
- Employers, insurance companies, workers' compensation programs
- . Differs who may know about my condition (family, neighbors, friends, public efficials).

## **TO WHOM**

The Social Security Administration and to the State agency authorized to process my case (usually called "disability" determination services"), including contract copy services, and doctors or other professionals consulted during the process. (Also, for international claims, to the U.S. Department of State Foreign Service Post.)

### PURPOSE

Determining my eligibility for benefits, including looking at the combined effect of any impairments that by themselves would not meet SSA's definition of disability, and whether I can manage such benefits.

### **EXPIDES WHEN**

This authorization is good for 12 months from the date signed (below my signature).

· Lauthorize the use of a copy (including electronic copy) of this form for the disclosure of the information described above.

· I understand that there are some circumstances in which this information may be redisclosed to other parties (see page 2 for details).

I may write to SSA and my sources to revoke this authorization at any time (see page 2 for details).

SSA will give me a copy of this form if I ask, I may ask the source to allow me to inspect or get a copy of material to be disclosed

I have read the entire form and agree to the disclosures above from the types of sources listed.

This general and special authorization to disclose was devidence to comply with the provisions regarding disclosure of medical, educational, and other information under P.L. 104 191 (1 IIPAA), 45 CFR parts 160 and 164, 42 U.S. Code section 290dd-2: 42 OHH part 2: 38 U.S. Cade section 7332; 38 OHH 1 475: 20 U.S. Cade section 1232q ("HHH! VE"): 34-CFR pents 99 and 300, and State lew.

### Explanation of Form 55A-827, "Authorization to Disclose Information to the Social Security Administration (55A)"

We need your written authorization to help get the information required to process your claim, and to determine your capability of imanaging benefits. I aws and regulations require that sources of personal information have a signed. authorization before releasing it to us. Also, laws require specific authorization for the release of information about certain conditions and from educational sources.

You can provide this authorization by signing a form SSA-827. Federal law permits sources with information about you to release that information if you sign a single authorization to release all your information from all your possible sources. We will make copies of it for each source. A covered entity (that is, a source of medical information about you) may not condition treatment, payment, enrolment, or eligibility for benefits on whether you sign this authorization form. A few States, and some individual sources of information, require that the authorization specifically name the source that you authorize to release personal information. In those cases, we may ask you to sign one authorization for each source and we may contact you again if we need you to sign more authorizations.

You have the right to revolte this autoorization at any time, except to the extent a source of information has already relied on. it to take an action. To revoke, send a written statement to any Social Security Office. If you do, also send a copy directly to any of your sources that you no longer wish to disclose information about you; SSA can tell you if we identified any sources. you didn't tell us about. SSA may use information disclosed prior to revocation to decide your claim.

his SSA's policy to provide screed to poople with imrited English proticionaly in their native language or proterred mode of communication consistent with Executive Order 13166 (August 11, 2000) and the Individuals with Disabilities Education Act. SSA makes every reasonable effort to crisure that the information in the SSA-827 is provided to you in your native or preferred language.

### IMPORTANT INFORMATION, INCLUDING NOTICE REQUIRED BY THE PRIVACY ACT.

All personal information collected by SSA is protected by the Privacy Act of 1974. Once medical information is disclosed to SSA, it is no longer protected by the health information privacy provisions of 46 CFR part 164 (mandated by the Health Insurance Portability and Accountability Act (HIPAA)). SSA retains personal information in stochadherence to the retention schedules established and maintained in conjunction with the National Archives and Records Administration. At the end of a record's useful the cycle, it is destroyed in accordance with the privacy provisions, as specified in 36 CEB part 1228.

SSA is authorized to collect the information on form SSA-827 by sections 205(a), 223(d)(5)(A), 1614(a)(3)(H)(), 1631(d)(1), and 1631 (e)(1)(A) of the Social Security Act. We use the information obtained with this form to determine your eligibility, or continuing cligibility, for benefits, and your ability to manage any benefits received. This use usually includes review of the information by the State agency processing your case and quality control people in SSA. In some cases, your information may also be reviewed by SSA personnel that process your appeal of a decision, or by investigators to resolve allegations of fraud or abuse, and may be used in any related administrative, civil, or criminal proceedings.

Signing this form is voluntary, but failing to signifi, or revoking it before we receive necessary information; could prevent an accurate or firmly decision on your claim, and could result in denial or loss of benefits. Although the information we obtain with this form is almost never used for any purpose other than those stated above, the information may be disclosed by SSA writiout your consent it authorized by Ecocral laws such as the Privacy Act and the Social Security Act. For example, SSA may disclose information.

1. To enable a third party (e.g., consulting physicians) or other government agency to assist SSA to establish rights to Social Security benefits and/or coverage;

2. Fursuant to law authorizing the release of information from Social Security records (e.g., to the Inspector General, to: Federal or State benefit agencies or auditors, or to the Department of Veterans Affairs(VA)),

3. For statistical research and audit activities necessary to ensure the integrity and improvement of the Social Security programs (e.g., to the Hureau of the Census and private concerns under contract with SSA).

SSA will not redisclose without proper prior written consent information: (1) relating to alcohol and/or drug abuse as i covered in 42 CFR part 2, or (2) from educational records for a minor obtained under 34 CFR part 99 (Family Educational Rights and Privacy Act (FERRA)), or (3) regarding mental health, developmental disability, All IS or HM.

We may also use the information you give us when we match records by computer. Matching programs compare our records with those of other Federal, State, or local government agencies. Many agencies may use matching programs to trad of prove that a person quarties for benefits paid by the Federal government. The law allows us to do this even if you do. not agree to it.

Explanations about possible reasons why information you provide us may be used or given out are available upon requestfrom any Social Security Office.

## PAPERWORK REDUCTION ACT

This information collection meets the requirements of 44 U.S.C. § 3507, as amended by Section 2 of the Paperwork Reduction Act of 1995 - You do not need to answer these questions unless we display a valid Office of Management and, Budget control number. We estimate that it will take about 10 minutes to read the instructions, gather the facts, and answer the questions. SEND OR BRING IN THE COMPLETED FORM TO YOUR LOCAL SOCIAL SECURITY OFFICE. The office is listed under U. S. Government agencies in your telephone directory or you may call Social Security at 1-800-772-1213 (TTY 1-800-326-0778). You may send comments on our time estimate above to: SSA, 6401 Security Rivd., Baltimore, MD 21239-0401. Send only comments relating to our time estimate to this address, not the completed form.

Form SSA-827 (4 2009) ef (04 2009) Use 2 2000 and Later Editions Until Supply is Exhausted

Close this window to return to the appeal process.